Install Guide Windows 7 Professional Language Pack French >>>CLICK HERE<<<

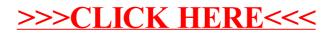